## Fuze for Poly VVX 400 Series Desk Phones Quick Reference Guide

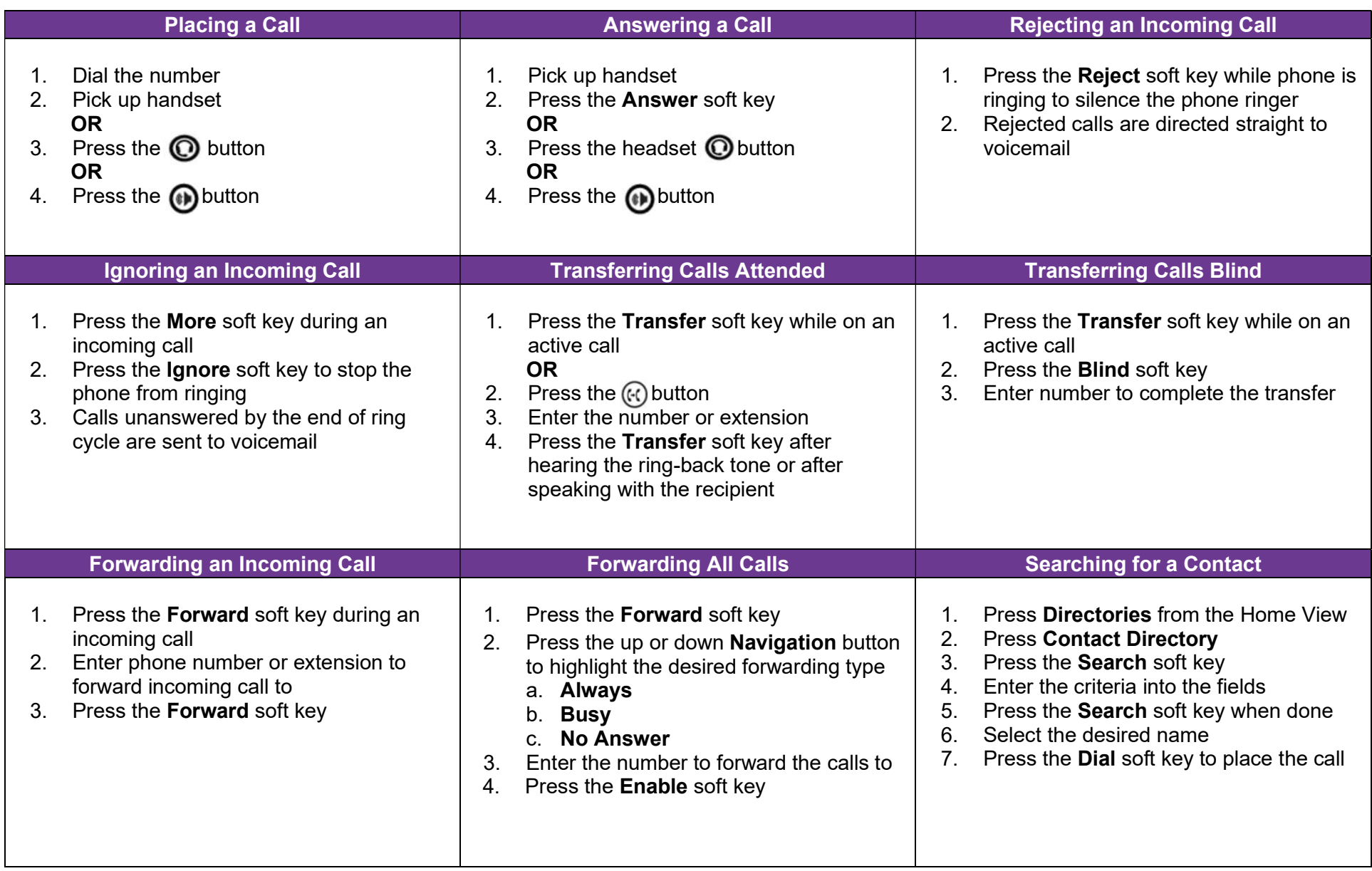

## Fuze for Poly VVX 400 Series Desk Phones Quick Reference Guide

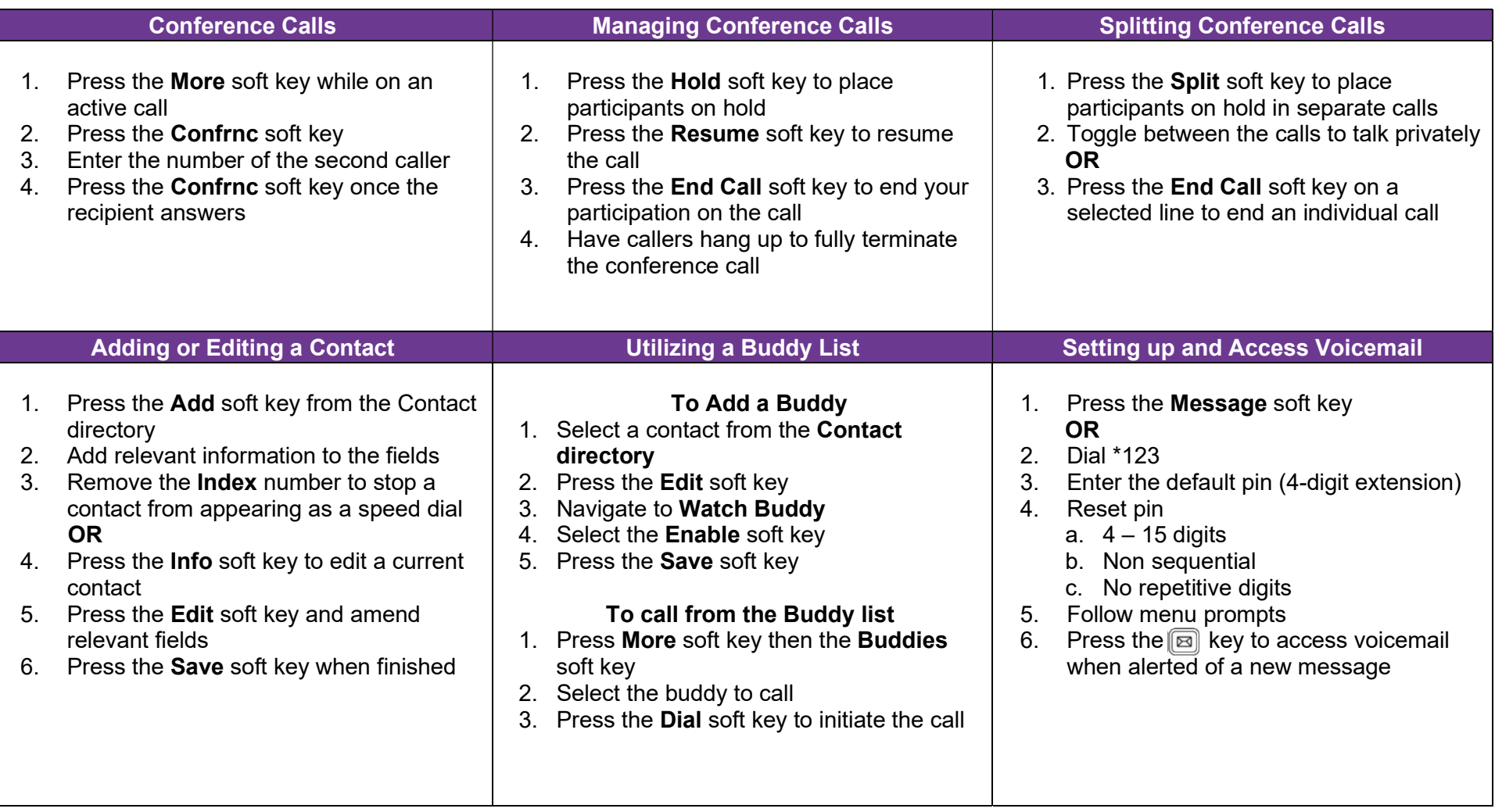